## **AWARD PORTAL – JOB AID**

**(Campus)**

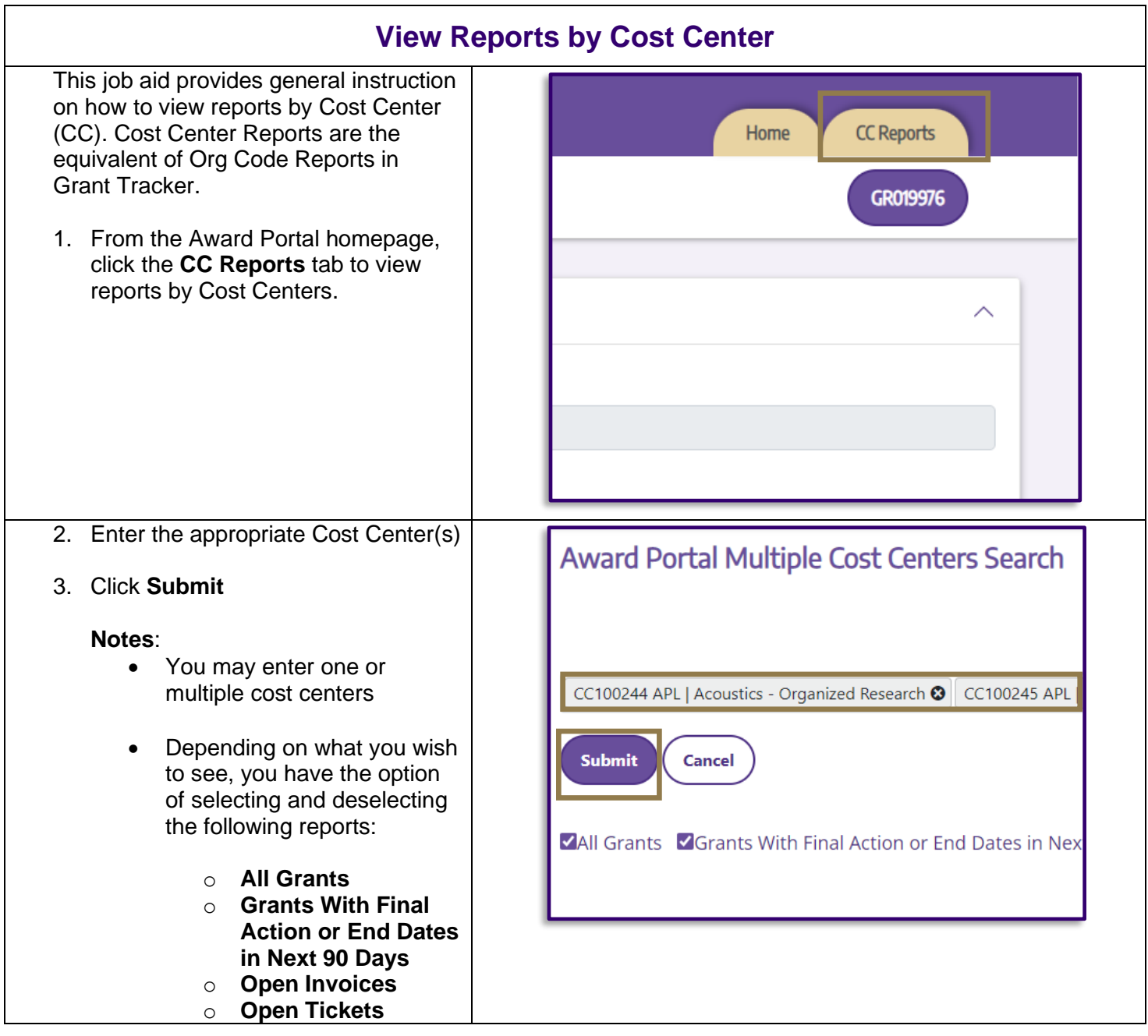

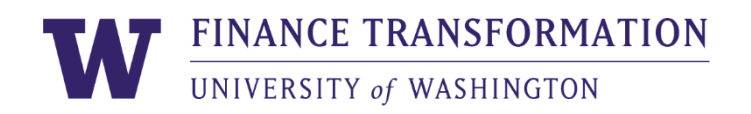

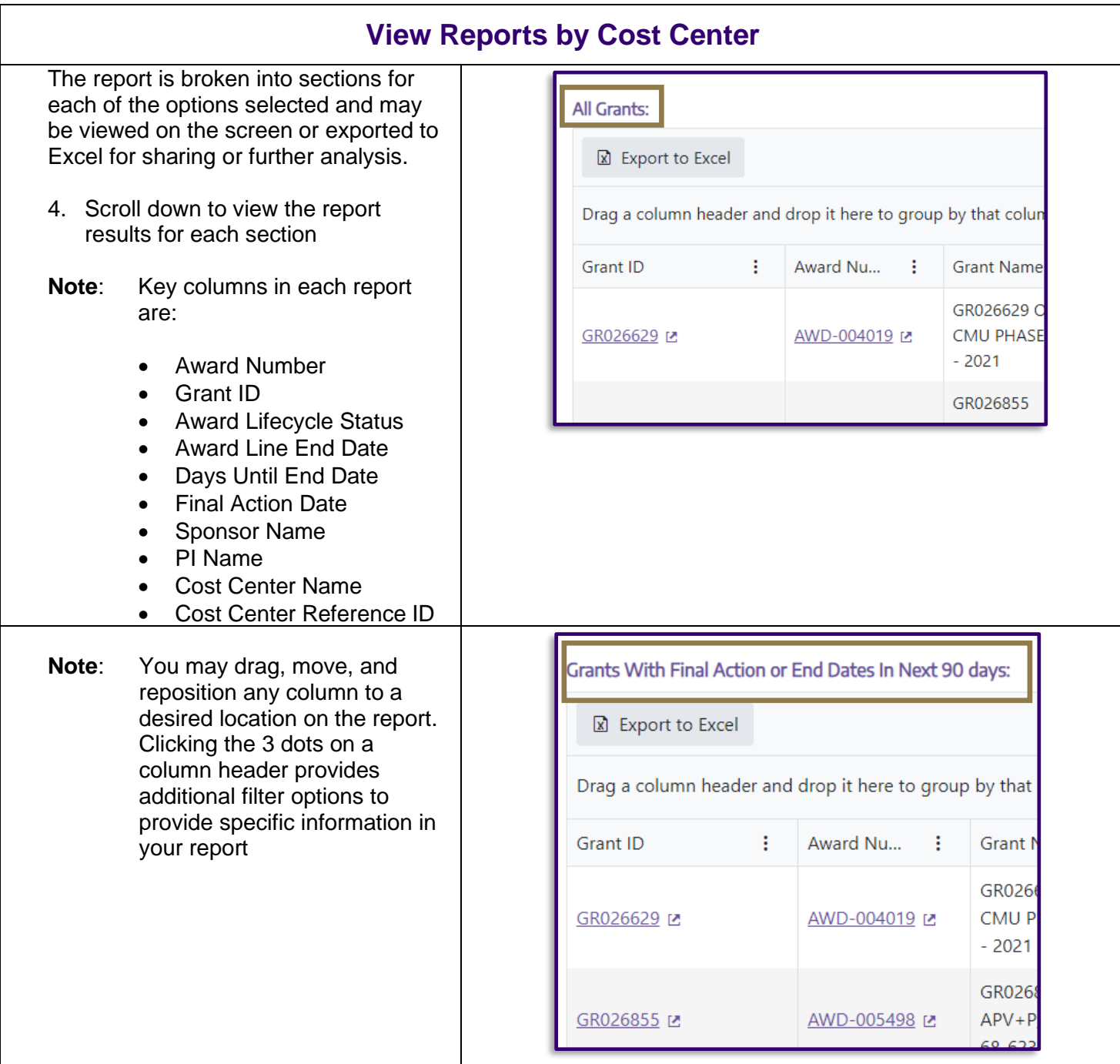

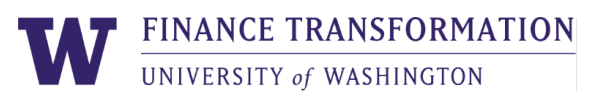

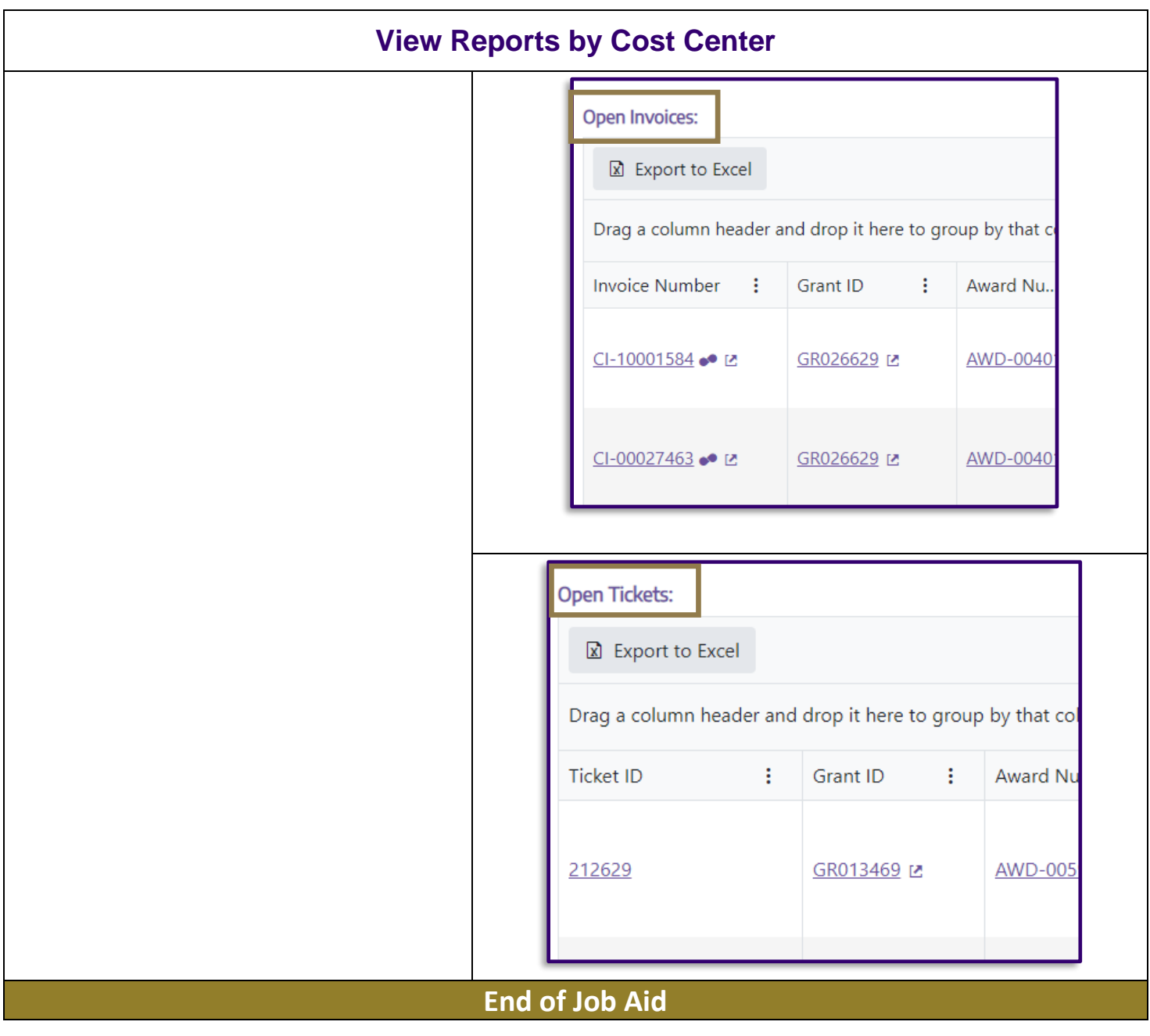

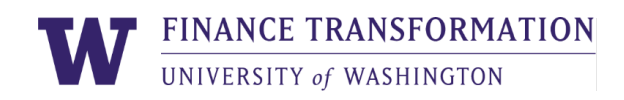

3